# Introduction to Programming for Scientists

#### Lecture 6 HTML, XML and the Web Web Scraping and How to Avoid It

Prof. Steven Ludtke N410.07, sludtke@bcm.edu

#### Quick Homework Review

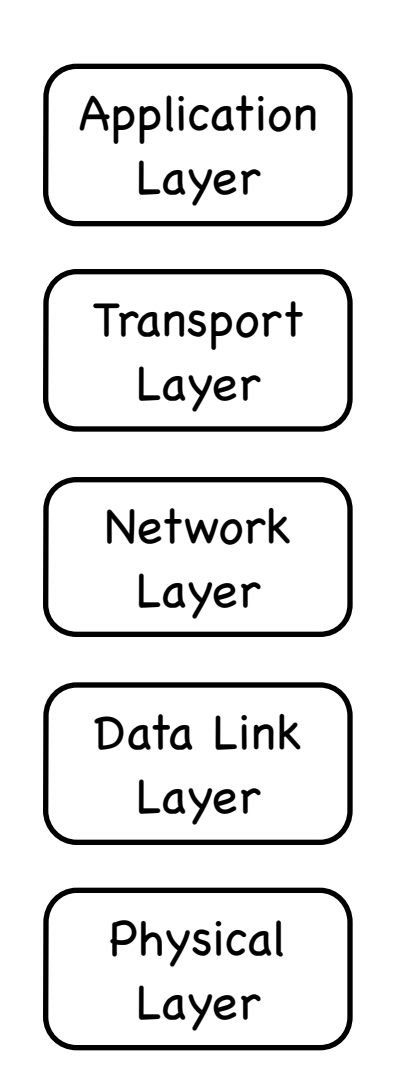

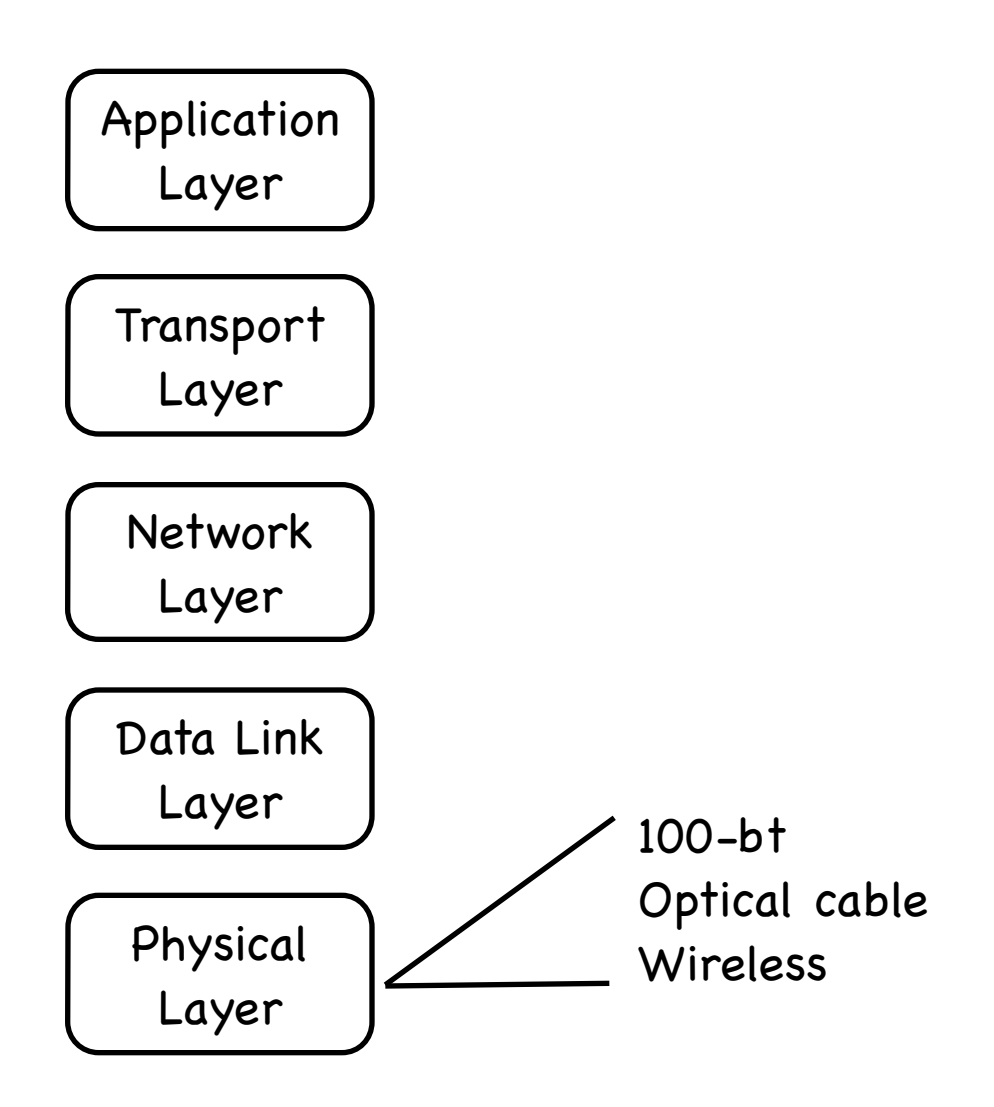

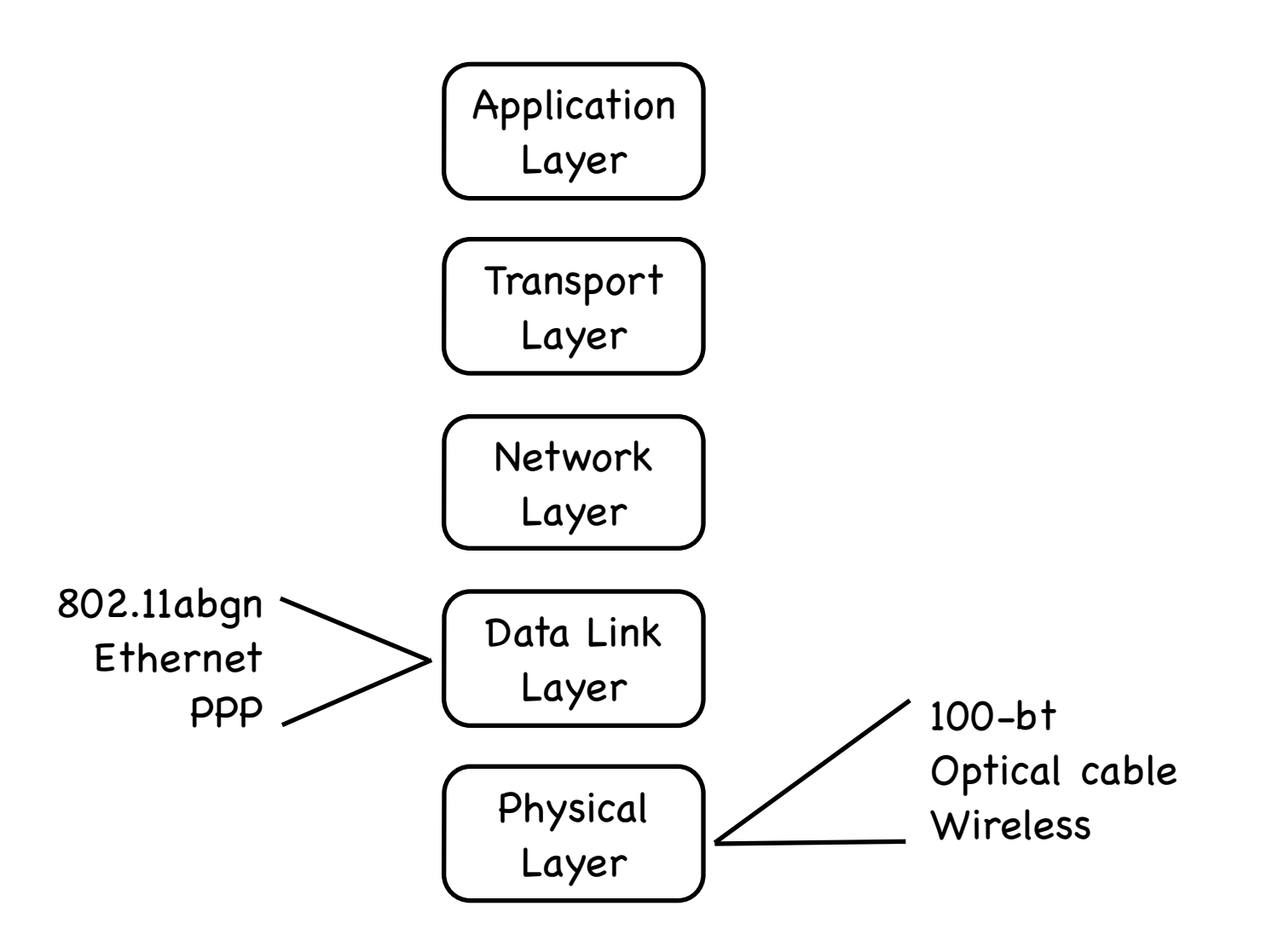

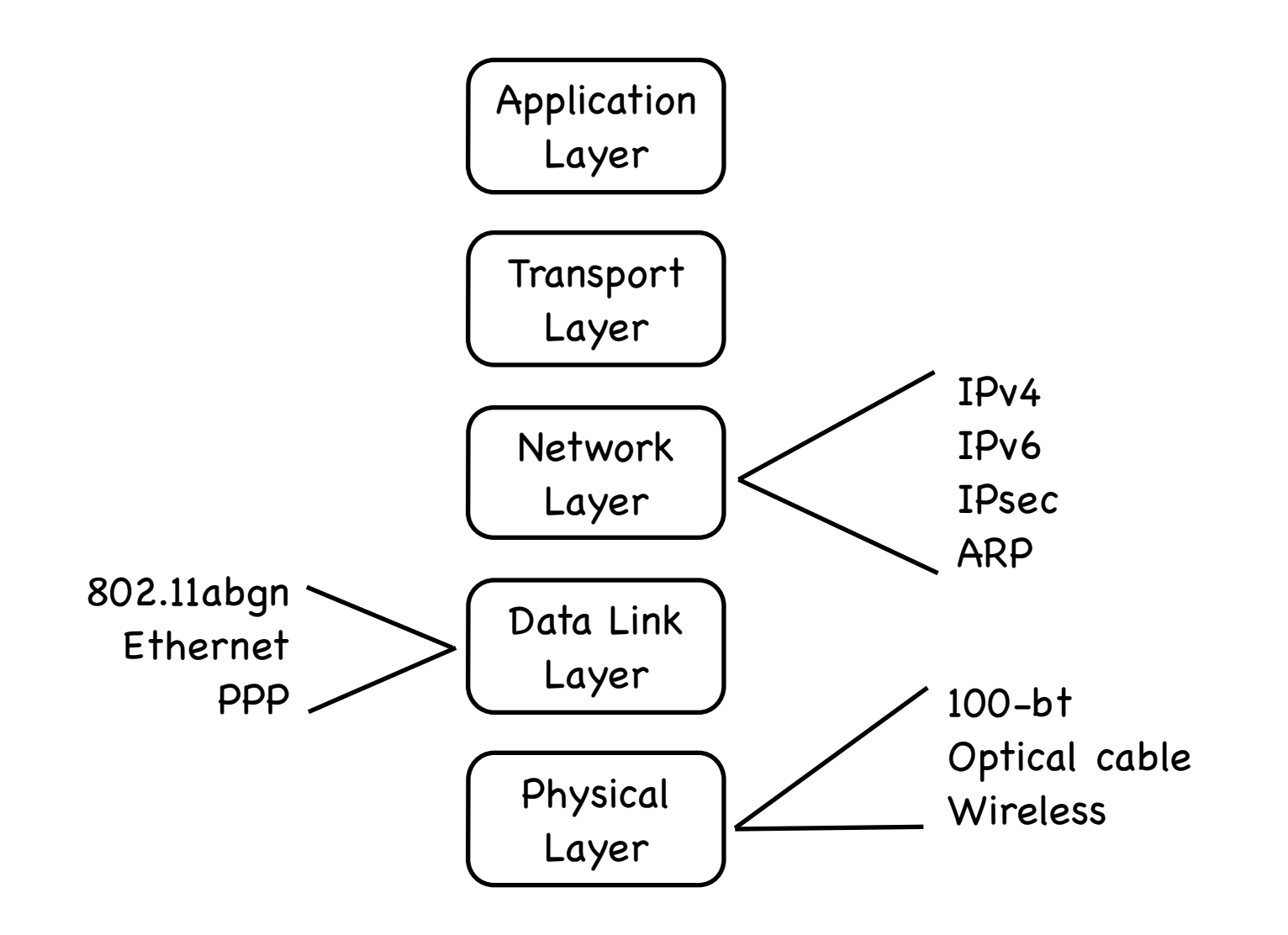

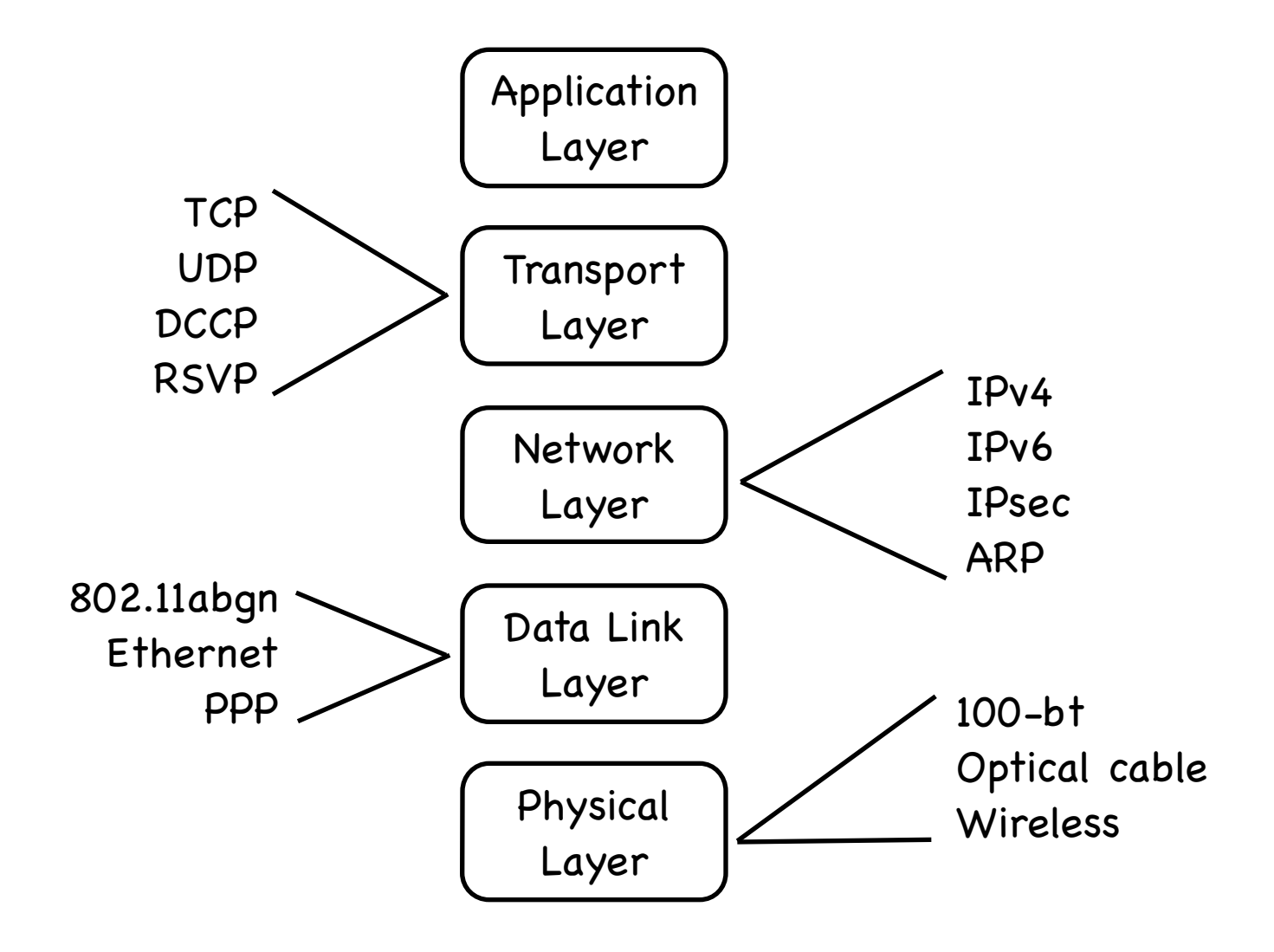

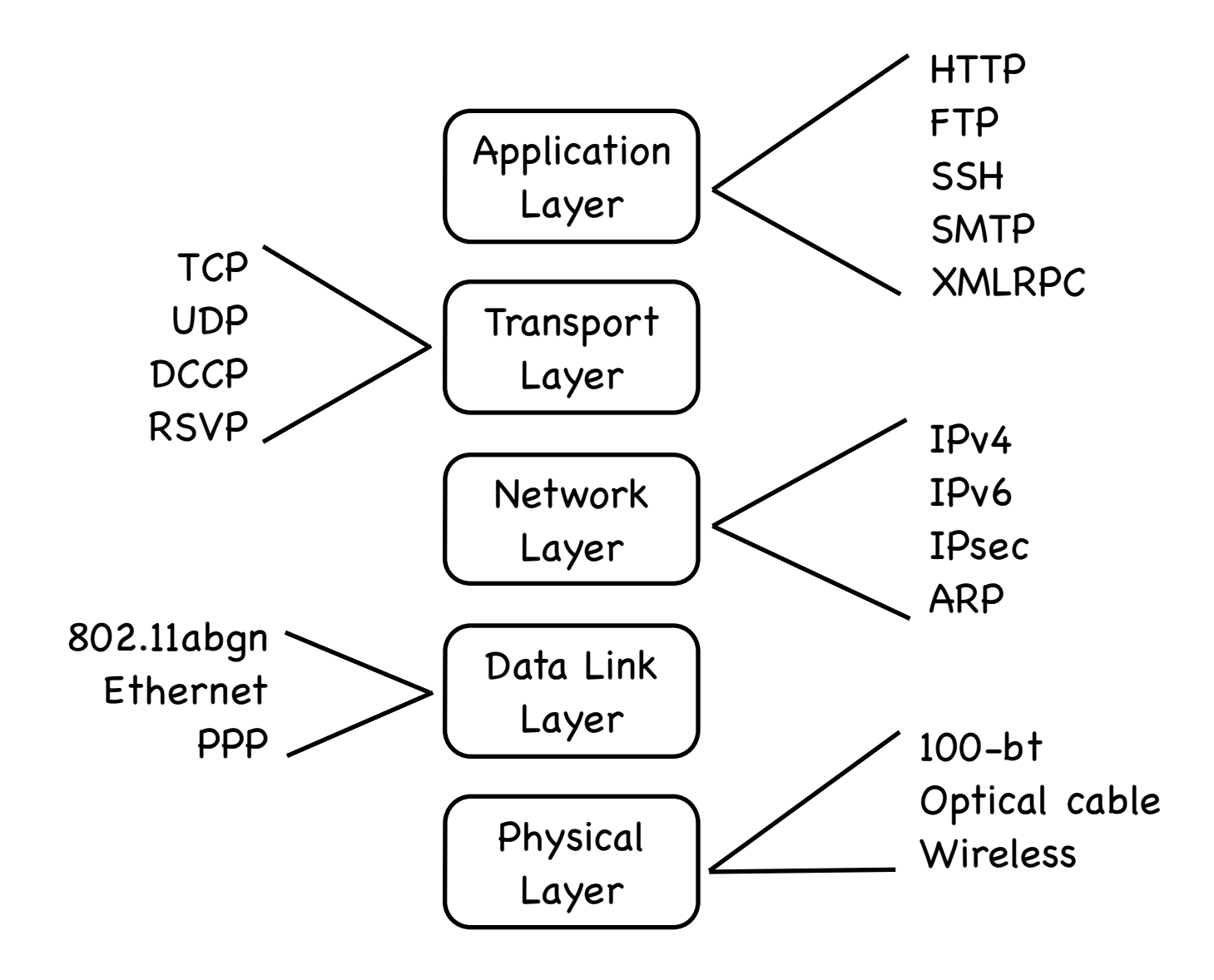

#### Networking Physical Layer Data Link Layer Network Layer **Transport** Layer Application Layer 100-bt Optical cable Wireless IPv4 IPv6 IPsec ARP HTTP FTP **SSH** SMTP XMLRPC 802.11abgn Ethernet PPP **TCP** UDP DCCP RSVP xx:xx:xx:xx:xx:xx (281 quadrillion)

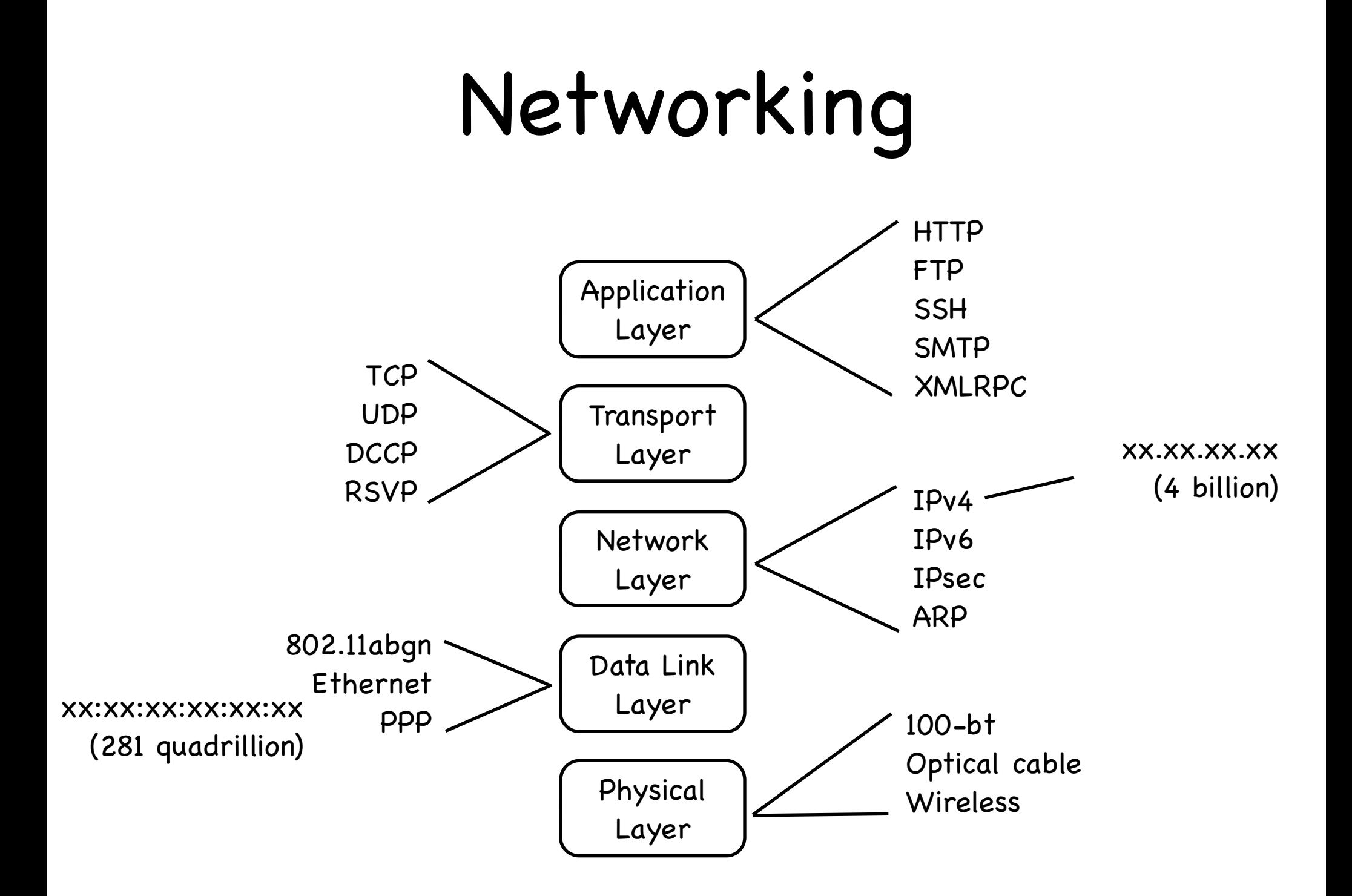

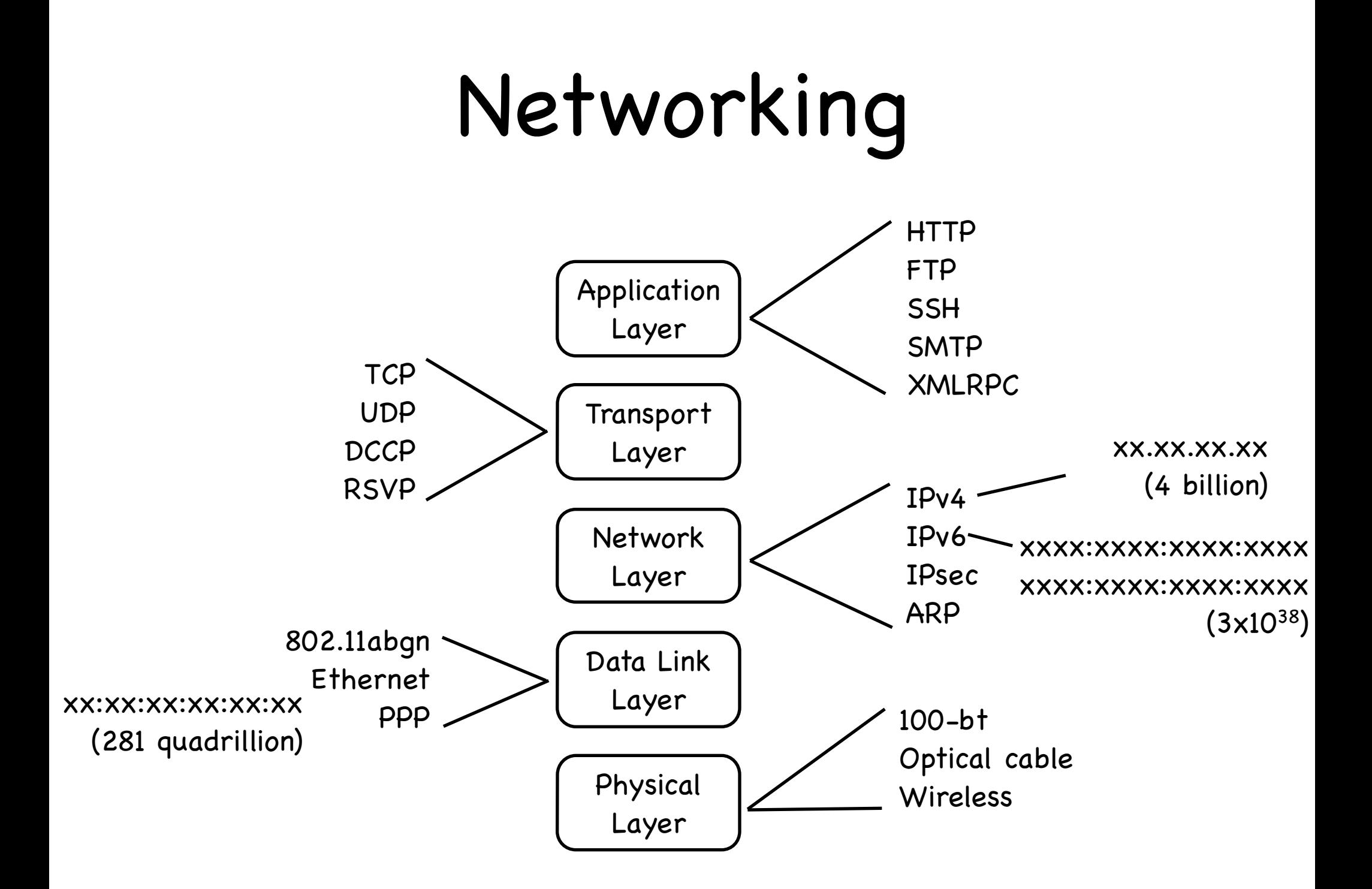

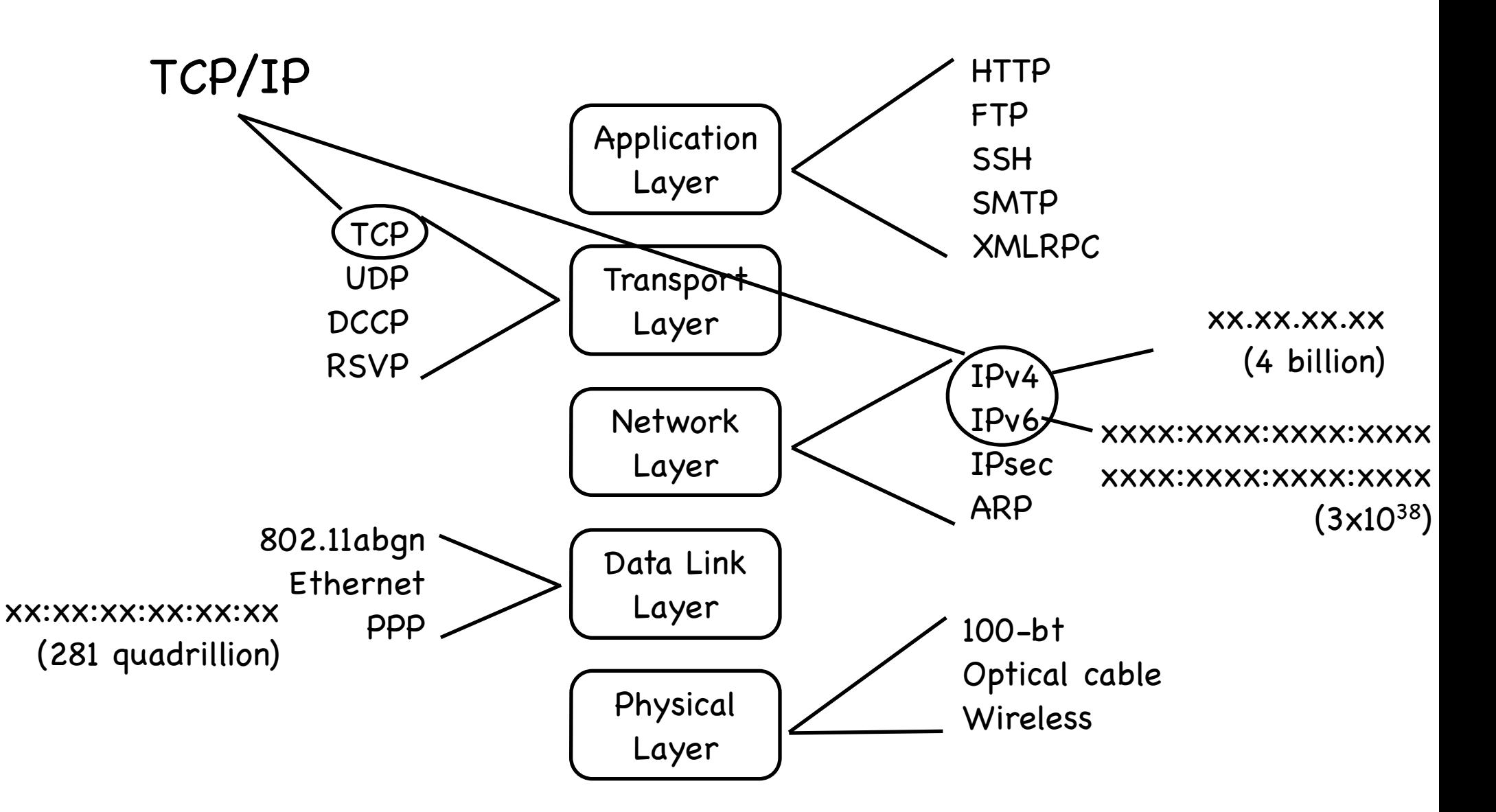

#### IPv4 Network

- IP Address Computer's unique\* address (x.x.x.x)
- Netmask defines local 'subnet', machines the computer can speak to 'directly'
- Router Address used to contact machines outside subnet
- DNS Server Address where names can be mapped to addresses
- Port For a specific connection 0-65535, 0-1023 reserved for system services

\* - Some addresses are for 'private networks'. These are  $10.*.*.*$ , 172.16. $*.*-172.31.*.*$ , and 192.168. $*.*$ 

#### Common Services

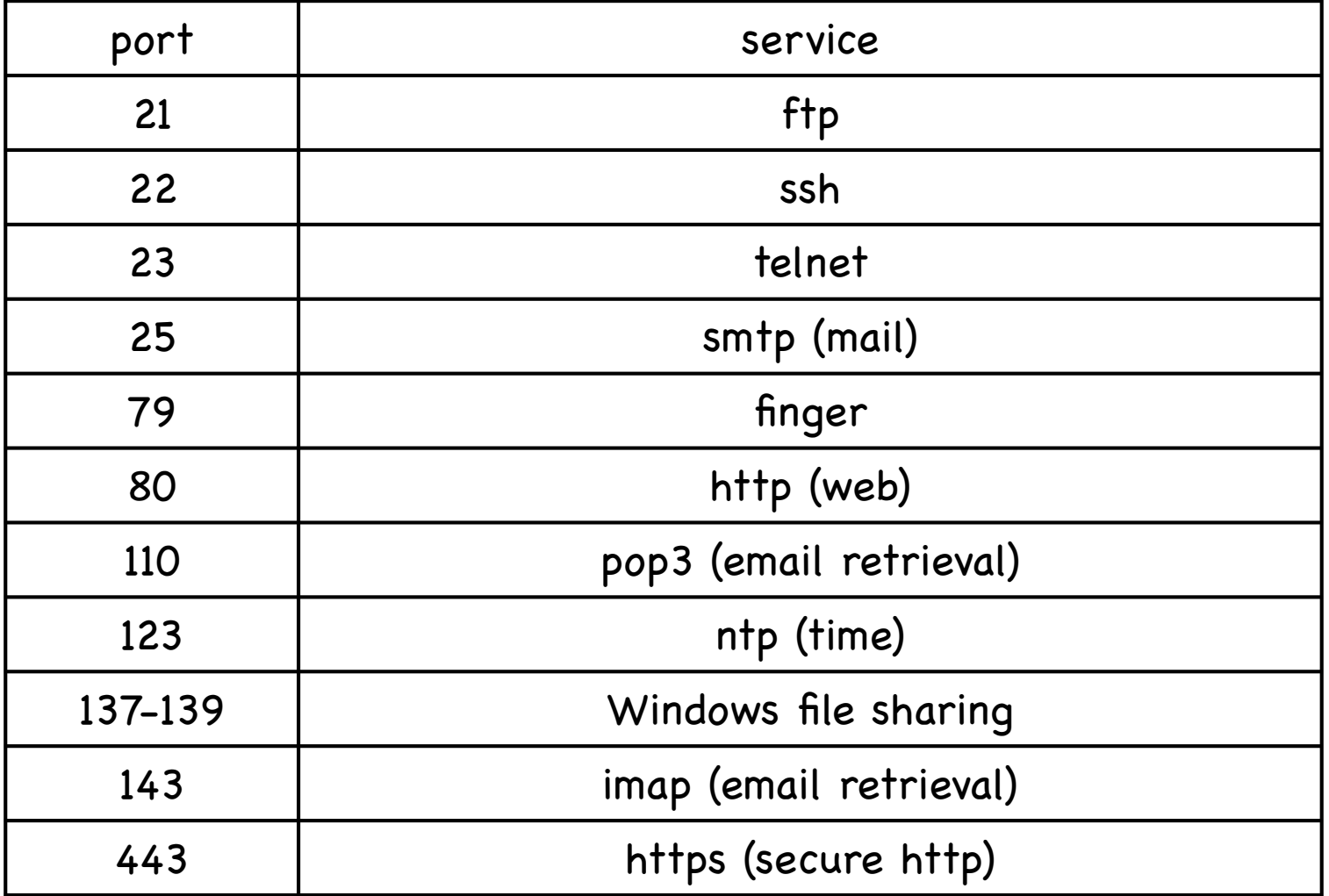

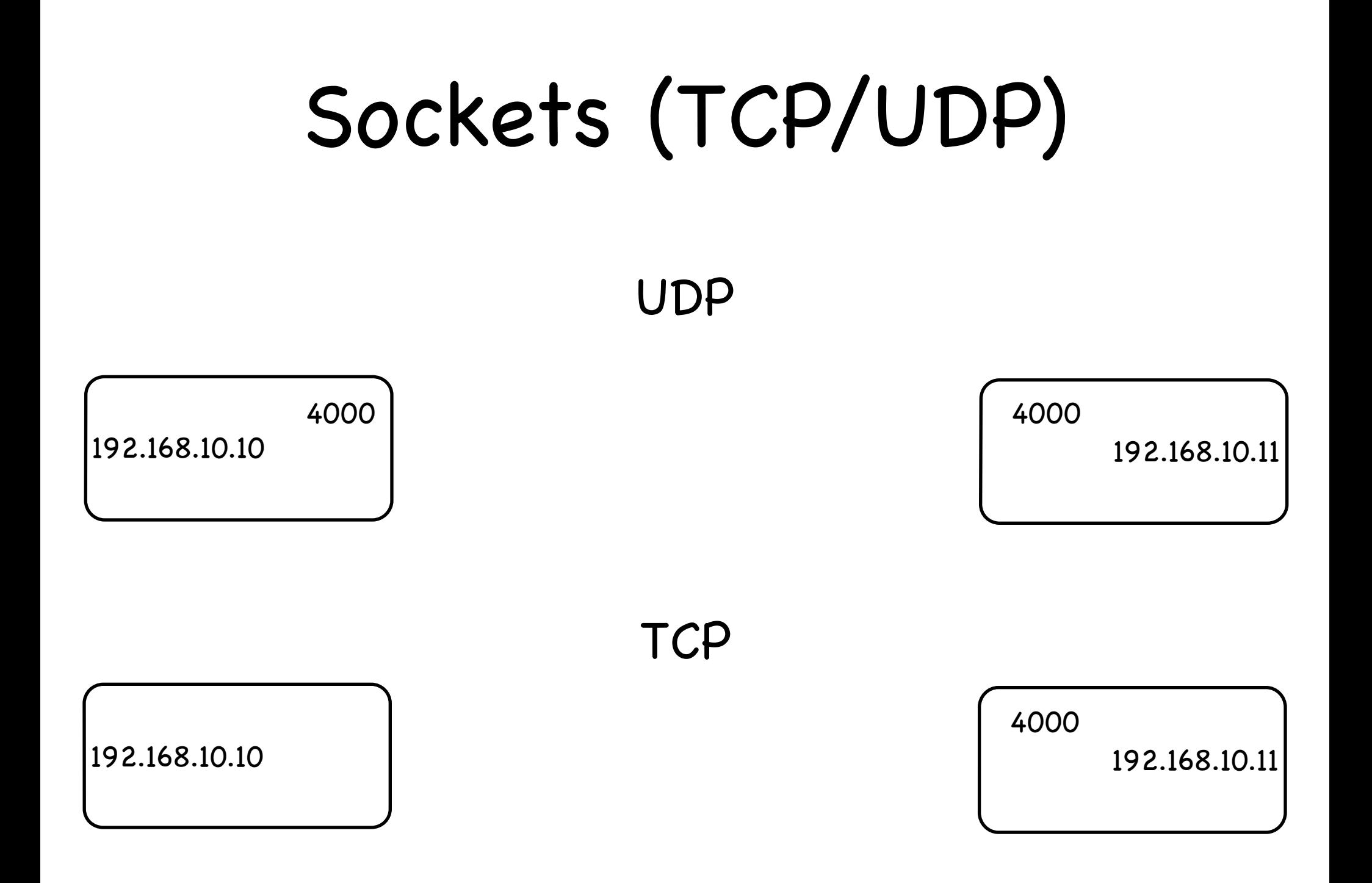

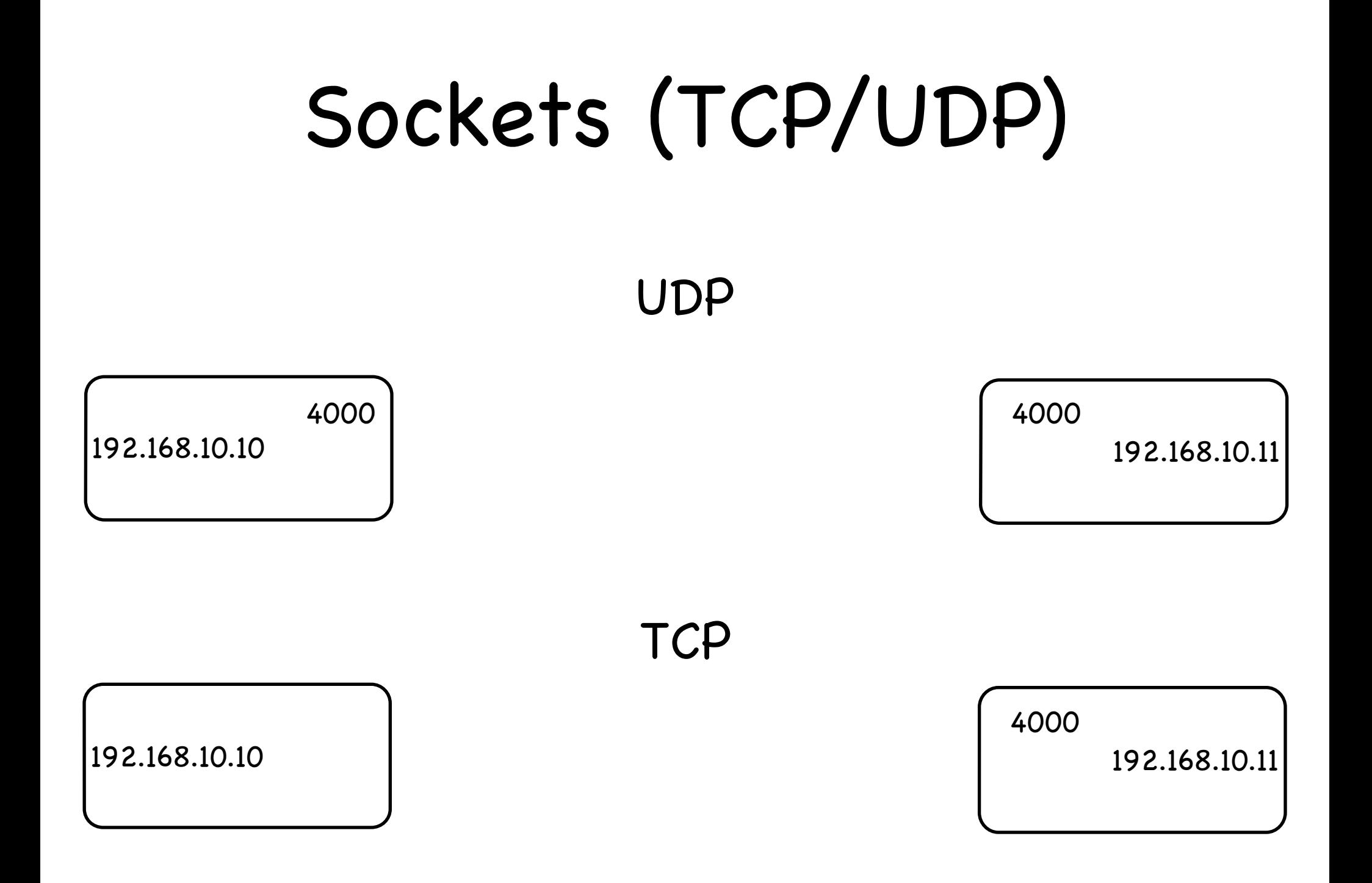

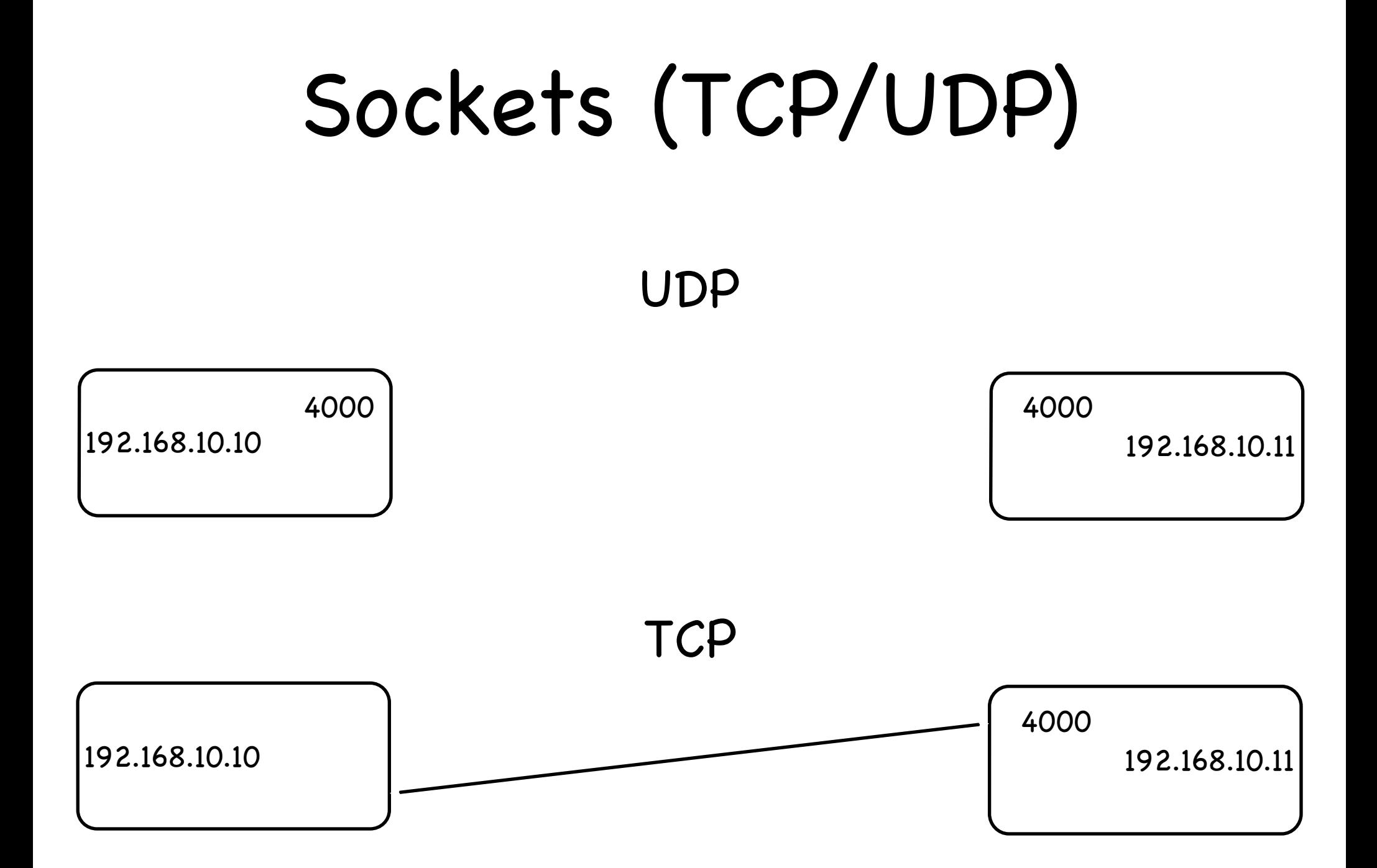

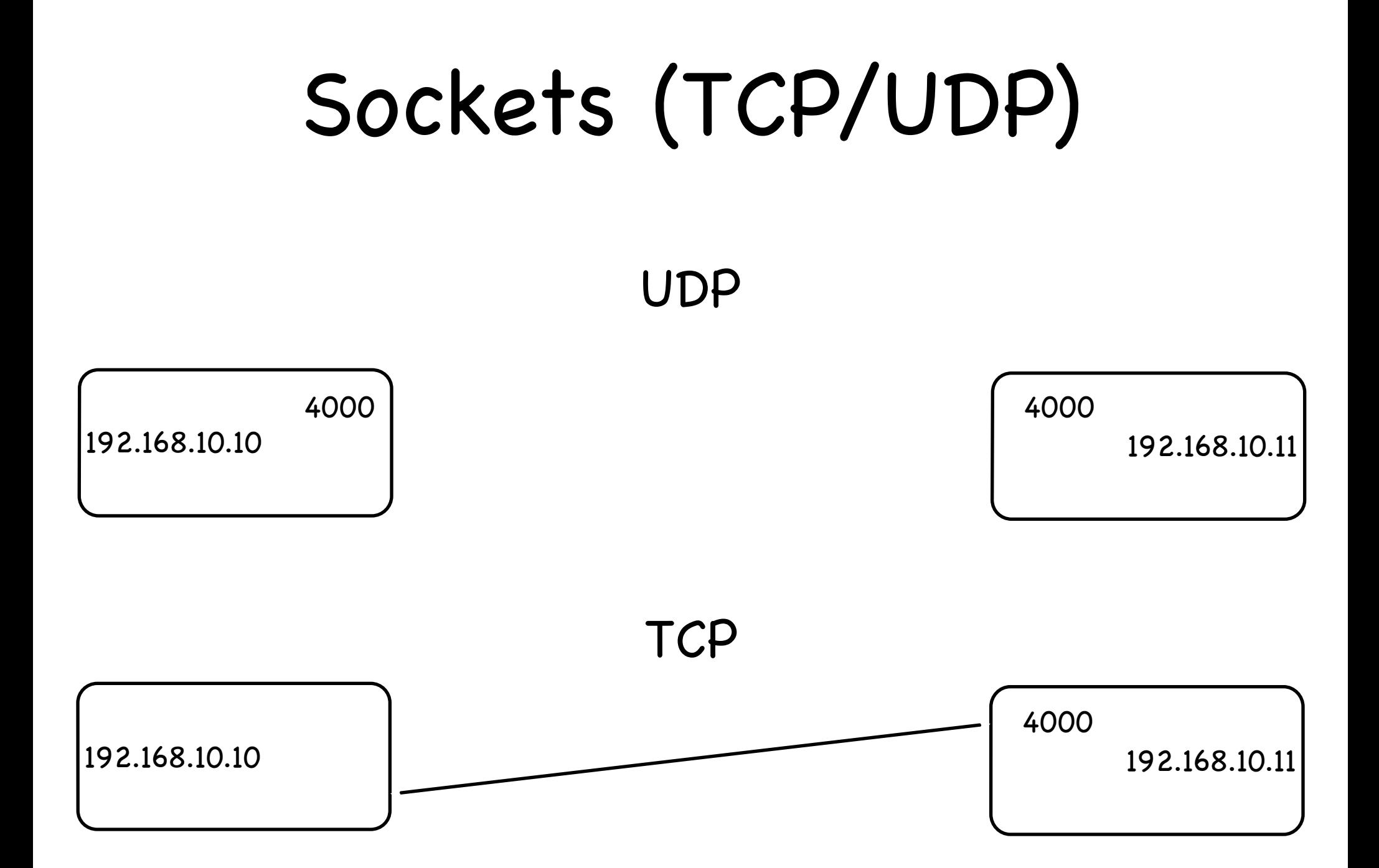

#### IPv4 Network Parameters

- IP Address Computer's unique\* address (x.x.x.x)  $\left\langle \widetilde{\psi_{\mathbb{Q}}}\right\rangle$
- Netmask defines local 'subnet', machines the computer can speak to 'directly'
- Router Address used to contact machines outside subnet
- DNS Server Address where names can be mapped to addresses
- Port For a specific connection 0-65535, 0-1023 reserved for system services

 $*$  - Some addresses are for 'private networks'. These are  $10.*.*$ , 172.16. $*.*$ -172.31. $*.*$ , and 192.168. $*.*$ 

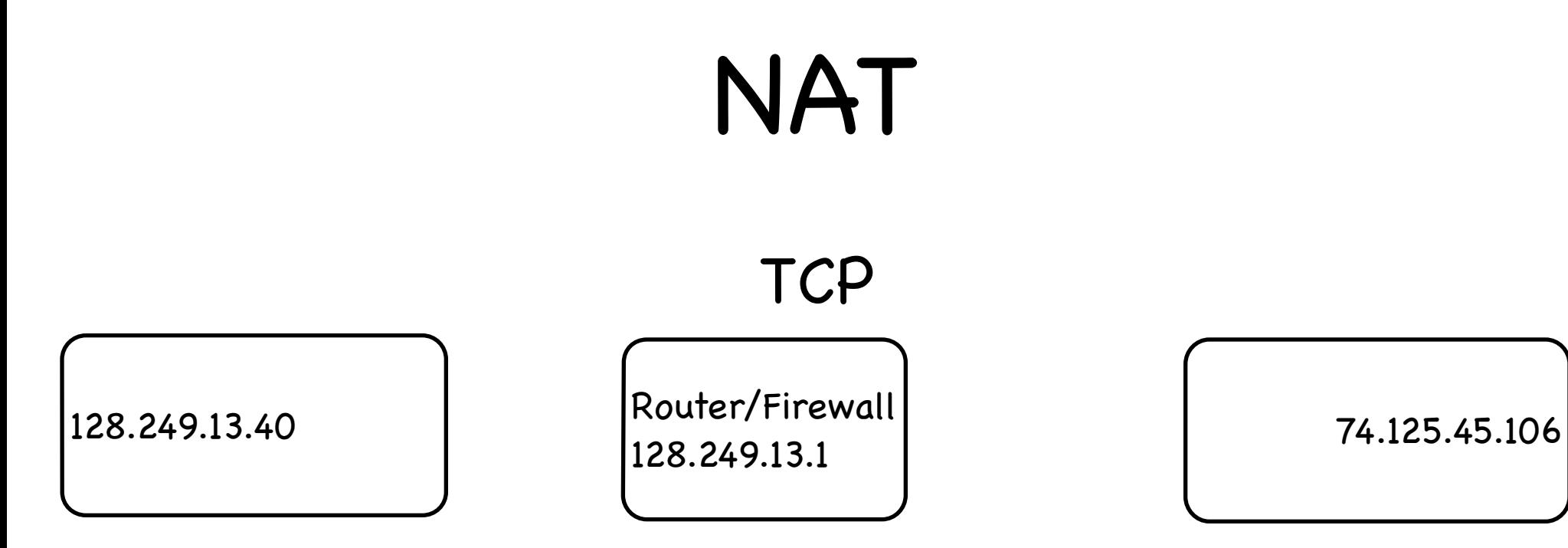

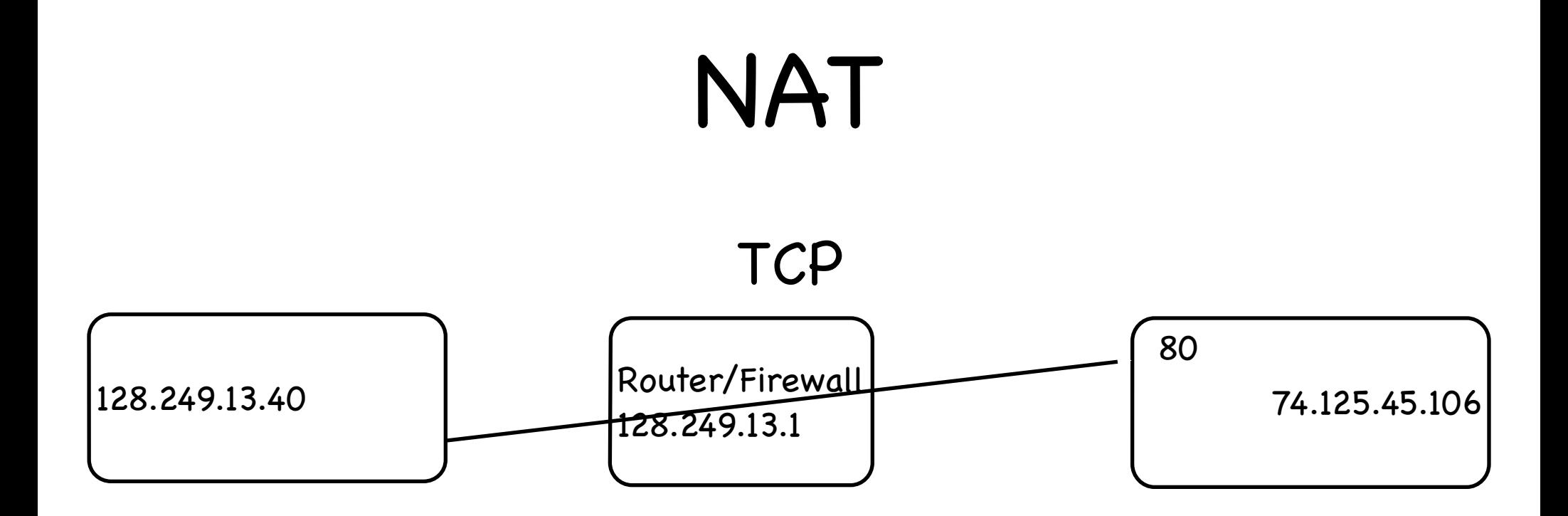

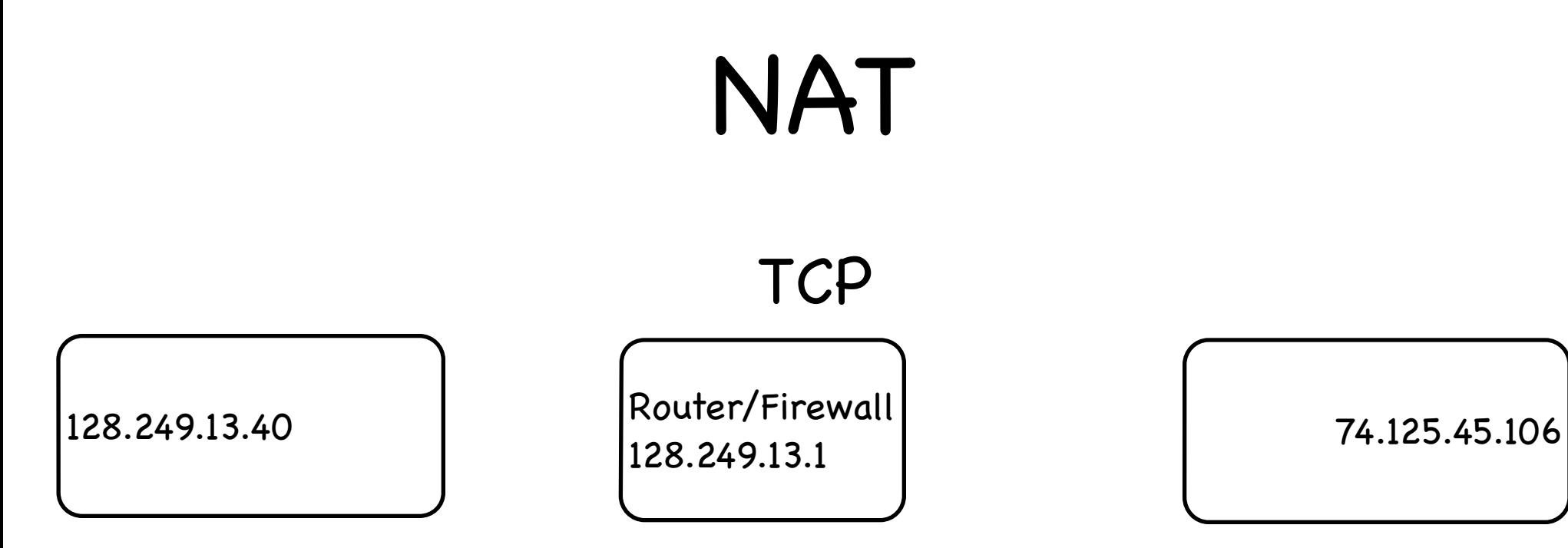

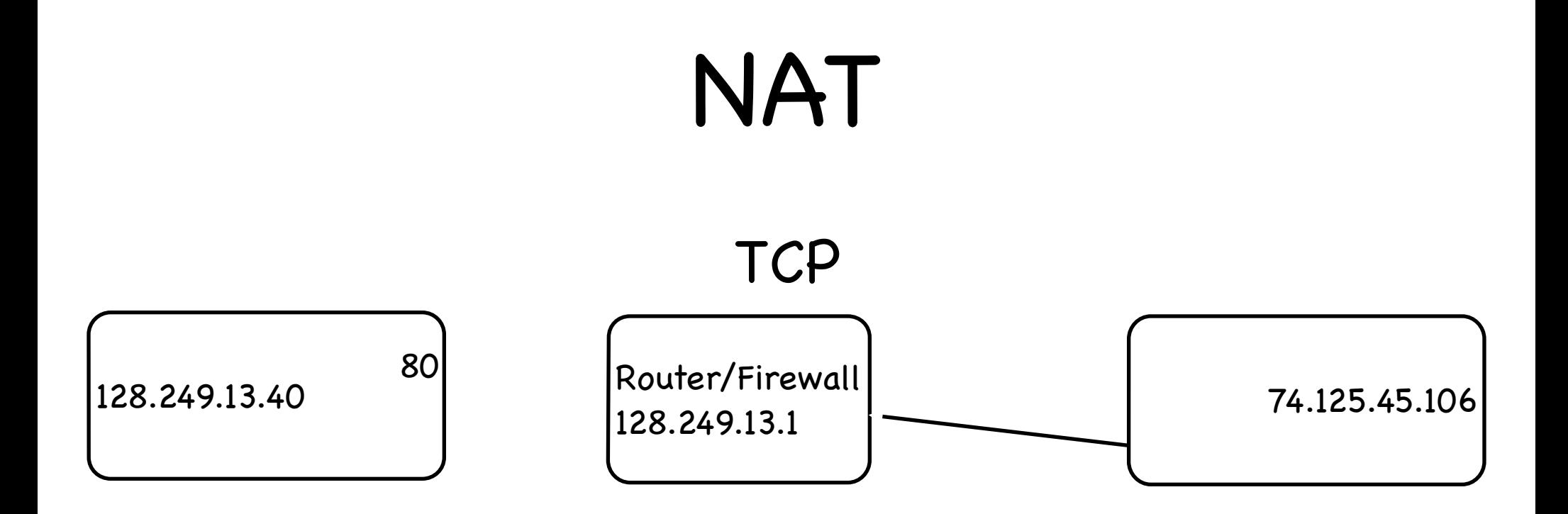

#### **TCP**

TCP

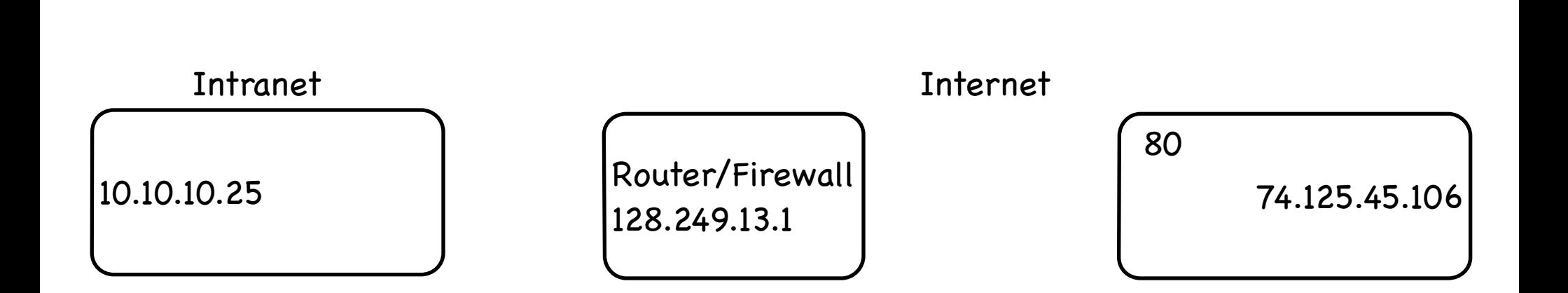

**TCP** 

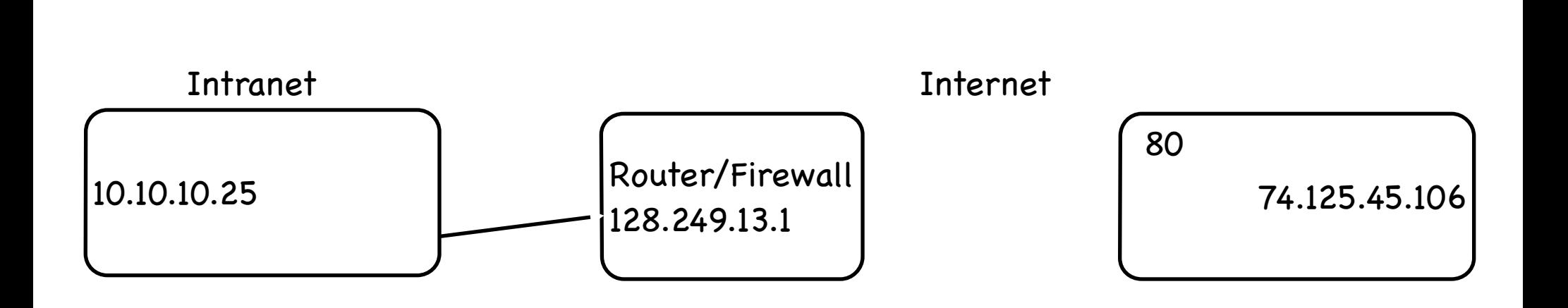

TCP

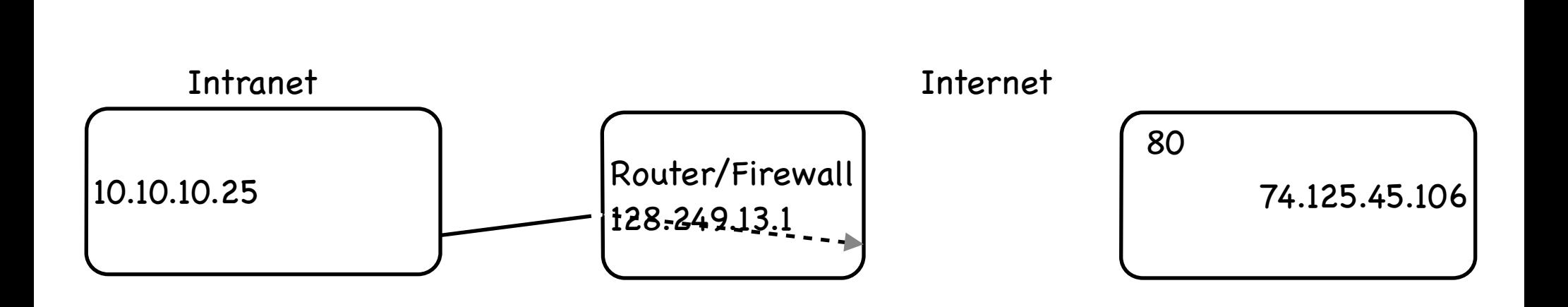

**TCP** 

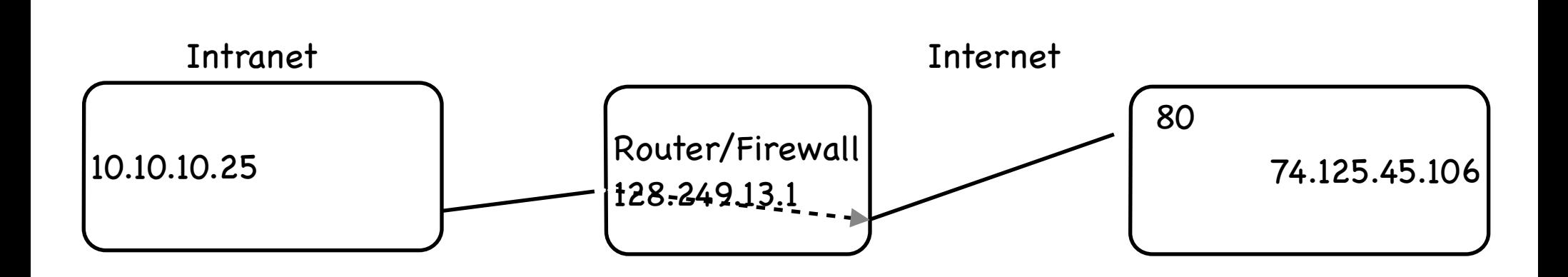

**TCP** 

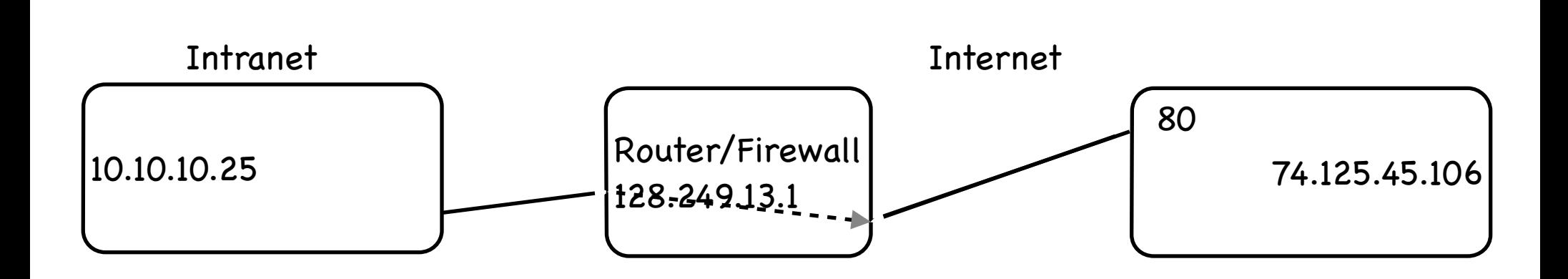

**TCP** 

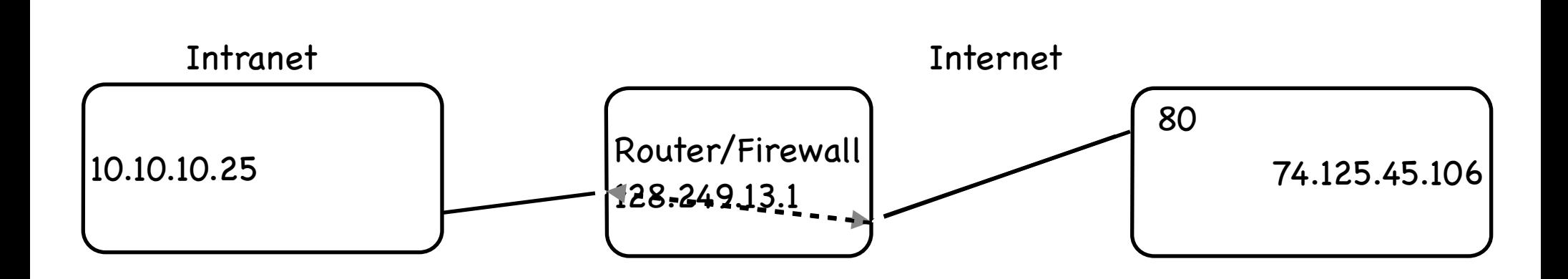

**TCP** 

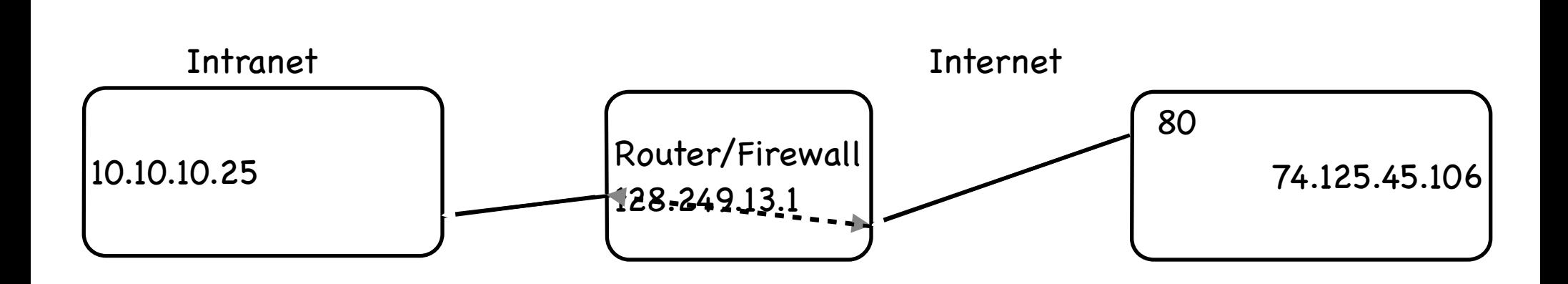

TCP

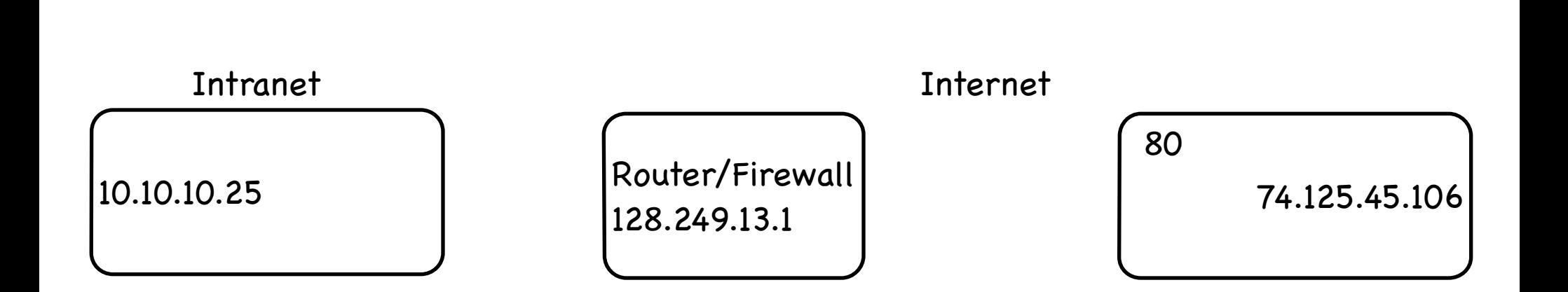

**TCP** 

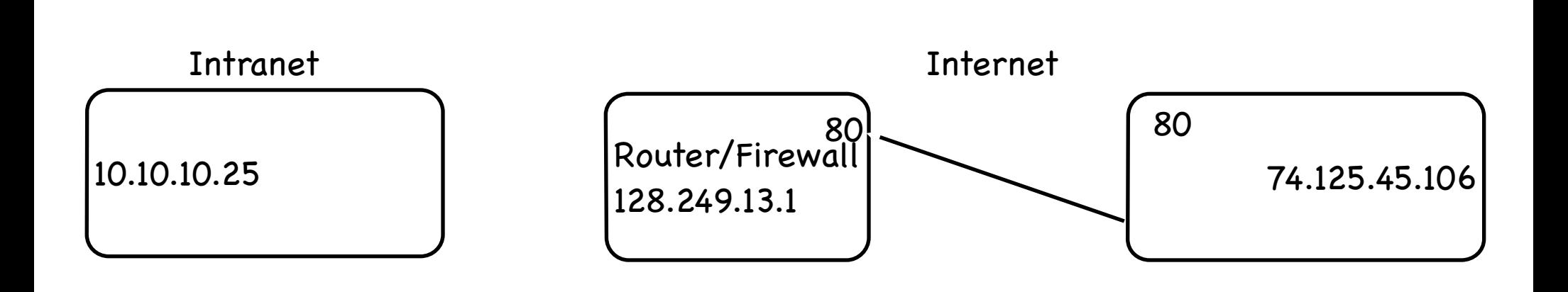

**TCP** 

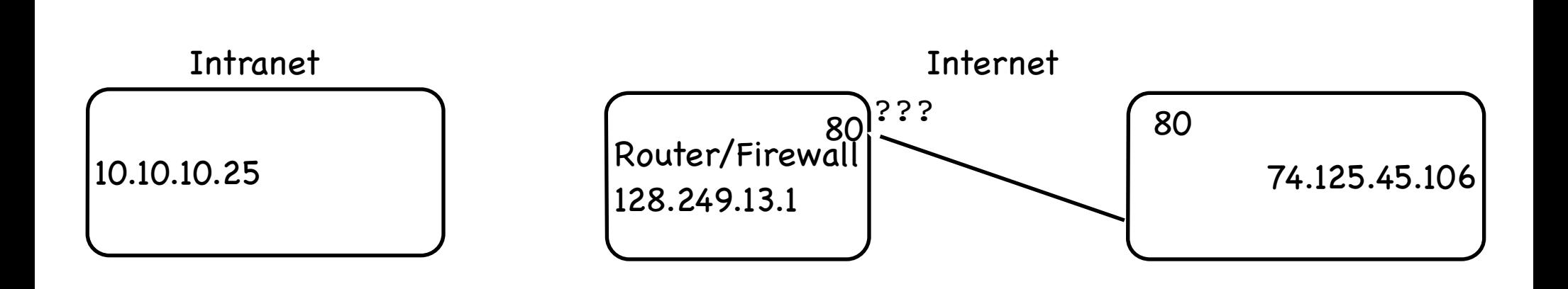

**TCP** 

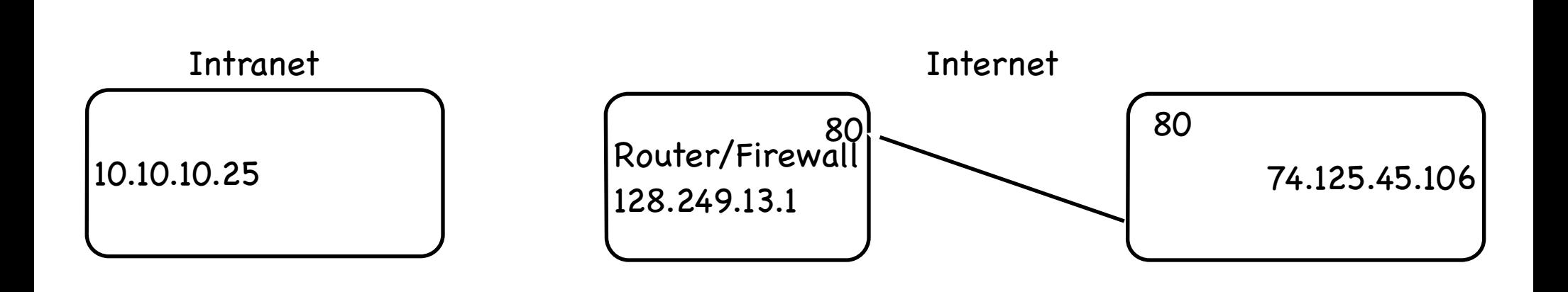

**TCP** 

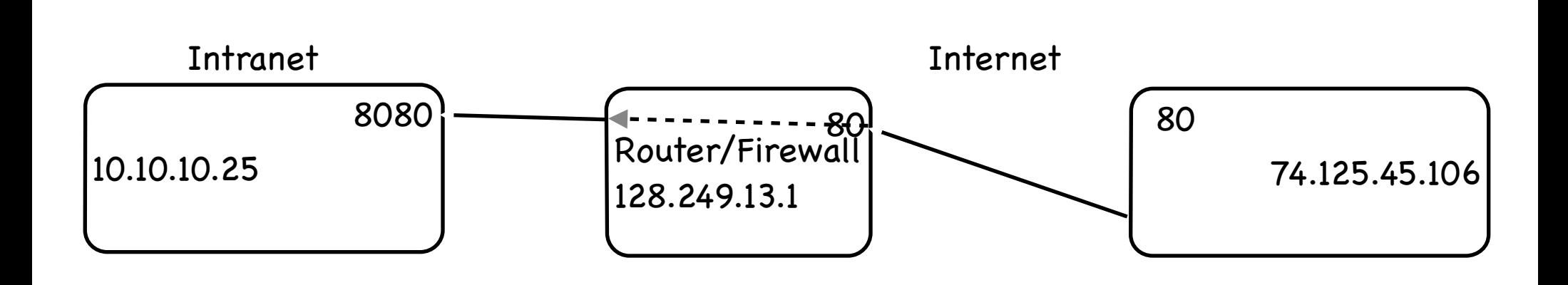

#### **HISTORY**

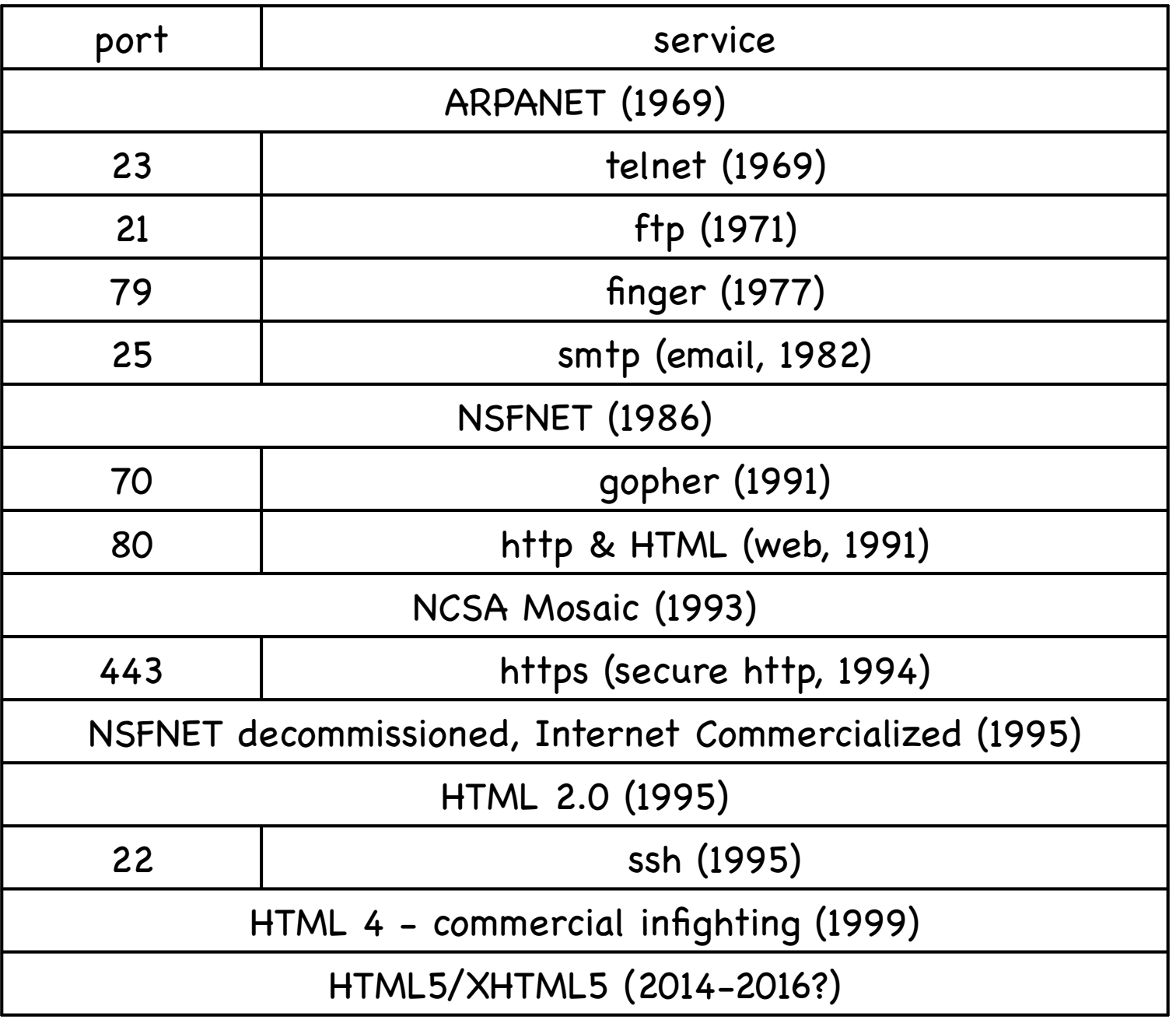

## Glossary

- HTTP Hypertext Transport Protocol
- HTML Hypertext Markup Lanugage
- XML Extensible Markup Language
	- SGML Parent of XML & HTML
- JavaScript Python-like language on webpages (NOT Java)
- JSON JavaScript Object Notation
- AJAX Asynchronous JavaScript and XML (2005 Google Maps)
- AJAJ Asynchronous JavaScript and JSON
- CSS Cascading Style Sheet
- RSS Really Simple Syndication

#### urllib2

import urllib2

f=urllib2.urlopen("http://blake.bcm.edu/dl/test.html")

for i in f: print i

#### HTML

- http://www.w3.org/History/19921103-hypertext/hypertext/WWW/  $\langle \hat{c}_0 \rangle$ TheProject.html
- Declarative language
- HTML is a type of XML, XHTML obeys XML rules more completely
- Python HTMLParser module  $\langle \widehat{\mathbf{r}_{b}} \rangle$
- 'commands' in HTML are denoted by  $\langle \widehat{v}_0 \rangle$ <command option=value option=value>text</command>
- For example:

<HTML>

<HEAD><TITLE>My Page</TITLE></HEAD>

<BODY>

<H3>Hi Everyone</H3>

<P>This is really just some test text to demonstrate how HTML works. I can do interesting things like *civitalicize* (*iv* or make text *chybold*, or even <b>>
xi>both together</i></b>. ta da

</BODY>

#### CSS

- Cascading Style Sheet  $\mathcal{C}_{\infty}$ 
	- Used to present websites in a uniform way
	- Define how a page looks, then use the definition on many pages
	- <link rel="stylesheet" type="text/css" charset="utf-8" media="all" href="/moin\_static185/modern/css/common.css">
	- <div id="page" lang="en" dir="ltr">
	- <span class="anchor" id="top"></span>

#### XML Basics

- <?xml version="1.0" encoding="UTF-8" ?>
- Tags
	- <tag> content </tag> or <tag />
- Attributes

 $\bullet$  <tag attr1="value" attr2="value2"> </tag>

Nesting G.,

<tag 1>content <tag2>nested</tag2></tag1>

Case sensitive (unlike HTML)

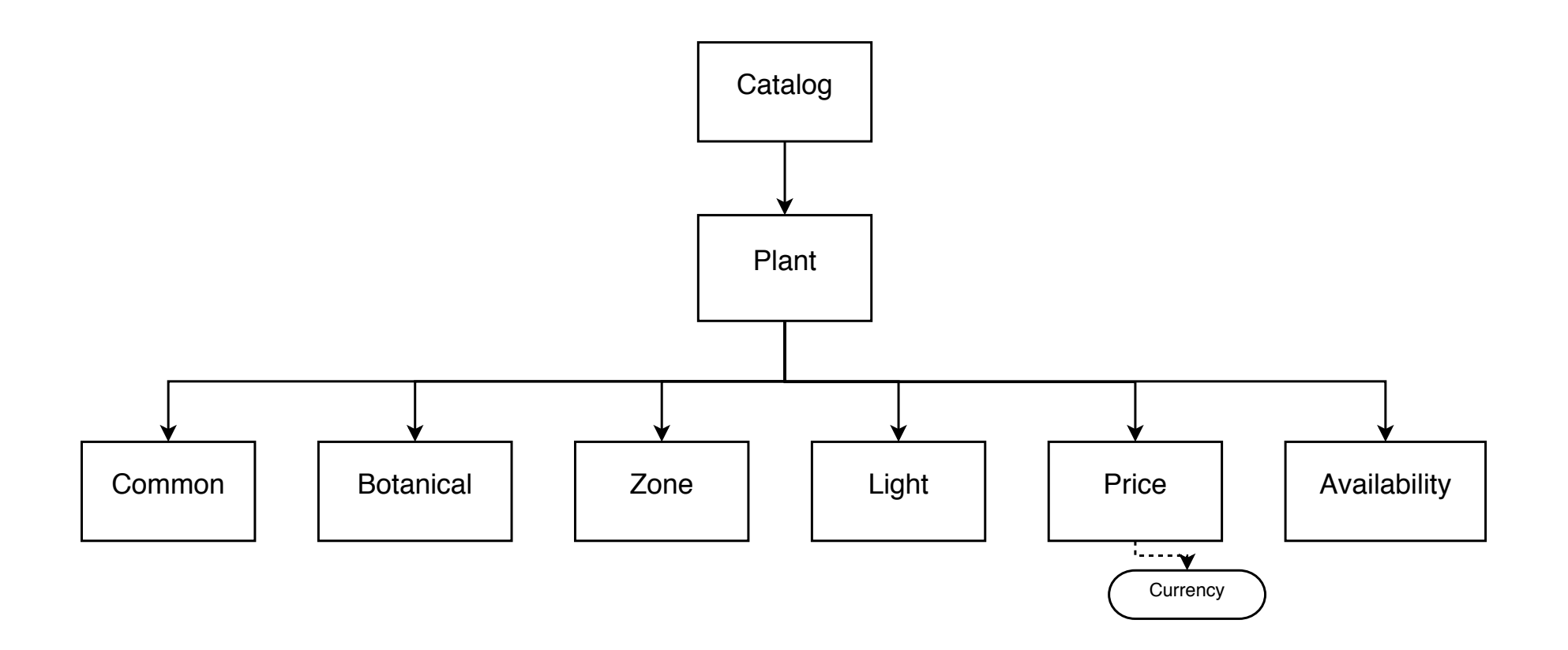

### XML Example

<?xml version="1.0" encoding="ISO-8859-1"?>

<CATALOG>

<PLANT>

! ! <COMMON>Bloodroot</COMMON>

! ! <BOTANICAL>Sanguinaria canadensis</BOTANICAL>

 $<$ ZONE>4 $<$ /ZONE>

! ! <LIGHT>Mostly Shady</LIGHT>

! ! <PRICE CURRENCY="dollar">2.44</PRICE>

! ! <AVAILABILITY>031599</AVAILABILITY>

 $\langle$ /PLANT>

<PLANT>

! ! <COMMON>Columbine</COMMON>

! ! <BOTANICAL>Aquilegia canadensis</BOTANICAL>

 $<$ ZONE>3 $<$ /ZONE>

! ! <LIGHT>Mostly Shady</LIGHT>

! ! <PRICE CURRENCY="dollar" >9.37</PRICE>

! ! <AVAILABILITY>030699</AVAILABILITY>

 $\langle$ PLANT $>$ 

</CATALOG>

# XML in Python

#### xml.sax

Simple API for XML (W3C) ◈.

Parse XML files sequentially, callbacks

#### xml.dom  $\langle \widehat{\mathbb{Z}}_n \rangle$

Document Object Model (W3C) Þ.

View XML as a single hierarchical document

xml.etree

Python specific, similar to DOM

Easier to use !

# Using ElementTree

- import xml.etree.cElementTree (or xml.etree.ElementTree)
- et=xml.etree.cElementTree.parse("xml\_example.xml")
- et=xml.etree.cElementTree.fromstring("XML CODE")
- e=et.getroot() The root object in the XML file
- e[n] Children of this element
- e.items() or e.attrib An element's attributes
- e.text Unused text between the start and end tags
- e.tag The element's tag as a string

#### XML Schemas

- Schemas Specifications
	- DTD
	- XML Schema
	- **RELAX NG**
- Specific Schemas/Ontologies
	- http://www.bioontology.org
	- http://en.wikipedia.org/wiki/List\_of\_XML\_markup\_languages

#### RESTful Servers

- Generally return XML
- Client-Server Servers store data, clients Þ, display data
- Stateless URL uniquely identifies display Ģ,
- Cacheable Pages must declare whether  $\langle 6 \rangle$ their data is

## Real World Example

#### www.pdb.org/pdb/software/rest.do  $\langle \widehat{\mathbb{F}}_0$

#### Several interfaces provided

### RSS

- Small XML files containing frequently updated (h.) information. Link to webpage.
- 2 variants, also Atom.
- Required elements (2.0): title, link, description (F.
- Optional elements: language, copyright, managingeditor, webmaster, pubdate, lastbuilddate, category, generator, docs, cloud, ttl, image, rating, textinput, skiphours, skipdays

### Homework 7

Write a program that retrieves something from the web and processes it in some useful fashion (easier if you find an XML or RSS site). Turn in the program and a brief description of what it retrieves and what it does with it.

BRING YOUR LAPTOPS MONDAY !